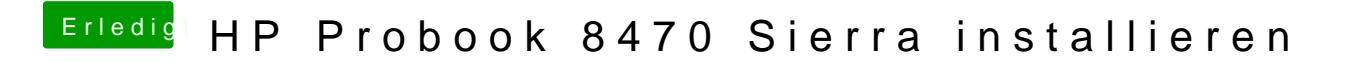

Beitrag von Ben8472 vom 23. Januar 2017, 19:12

also eine andere Karte als die in deiner Signatur?